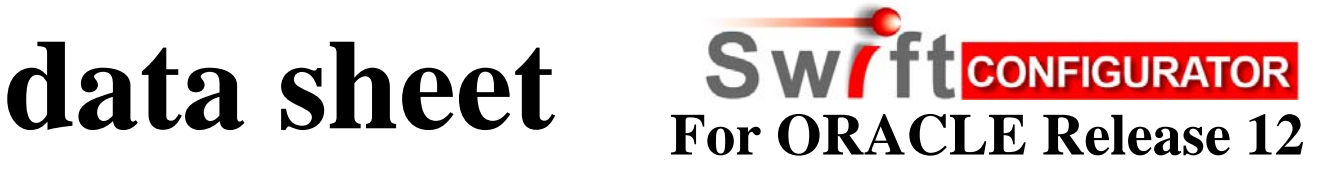

*Oracle partners and customers implementing e-Business Suite need a tool that will facilitate that implementation by providing a mechanism to ensure the consistency and reproducibility of your team. SWIFTConfigurator is that tool!* 

# **Using SWIFTConfigurator you will have one of the following needs :**

- Create a new Release 12 instance using Best Practice configurations
	- o Incorporating your own Organization Chart, Value sets, Segment Structure, Chart of Accounts, Calendar along with your naming conventions for many other configurations
- Create a new Release 12 instance using your own configurations
- Add new operating units to an existing Release 12 instance
- Add new oracle modules to an existing Release 12 instance
- A very complex set of requirements for your implementation
- A combination of the above

## **Create a new Release 12 instance using Best Practice configurations**

An easy to use online HTML wizard provides defaults and guides you through :

- Enabling what currencies you require
- Enter the details of your organization chart [Business group, Legal Entity, Operating Unit, Primary Ledger Name plus many more]
- Accounting calendar generation for as many years as you like
- Loading your own value sets
- Setting up account code segments and matching them to the value sets
- Loading your own chart of accounts [if the default one is not acceptable]
- Account Aliases
- Mandatory account codes required to be able to complete the configuration
- A template enables you to set your own values for :
	- o Workday calendars
	- o Responsibilites and Responsibility keys
	- o VAT's and Witholding taxes
	- o AR Transaction types
	- o OM Transaction types
	- o Price Lists
	- o Subinventory names
	- o Document sequences
	- $\circ$  This is just a sample list and it is user extendable to cover any configuration

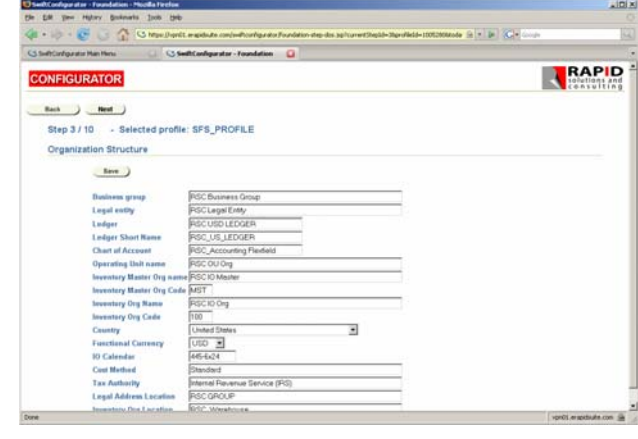

Once you have completed the wizard a package will be immediately prepared that you can use to run against your oracle instance. The entire process can be completed in just a few hours and you are ready to use the resulting instance.

## **Create a new Release 12 instance using your own configurations**

If you have an existing Oracle instance then the investment in the configurations in that instance is considerable. Producing a document with an uptodate listing of those configurations is usually difficult. The full power of CONFIGURATOR is available even using your own configurations. To work with your configurations it is necessary to extract them and load them into CONFIGURATOR's KnowledgeBase.

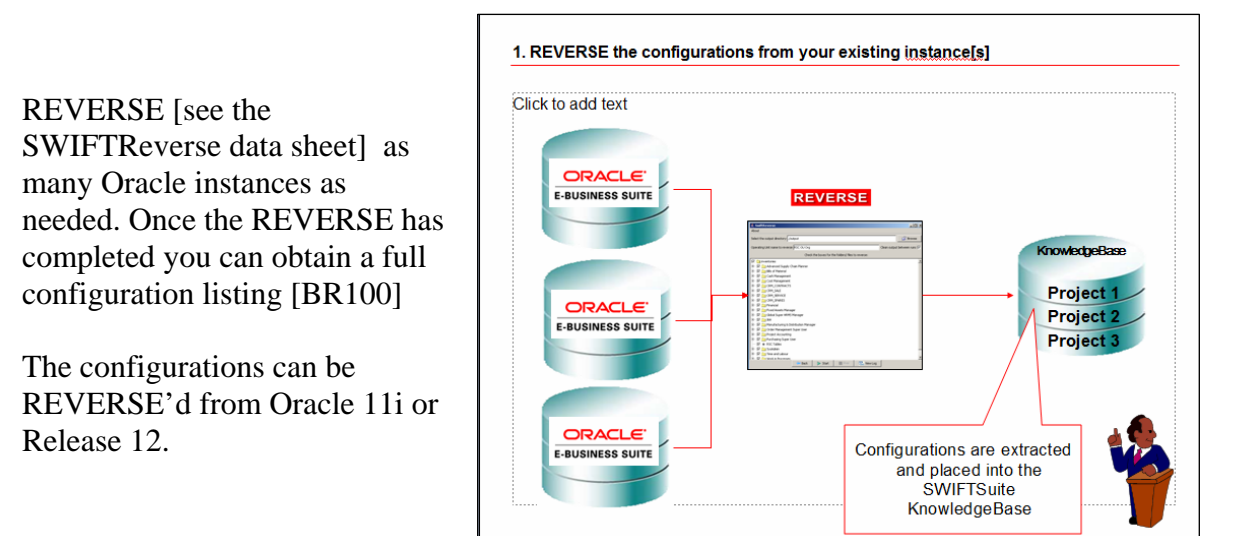

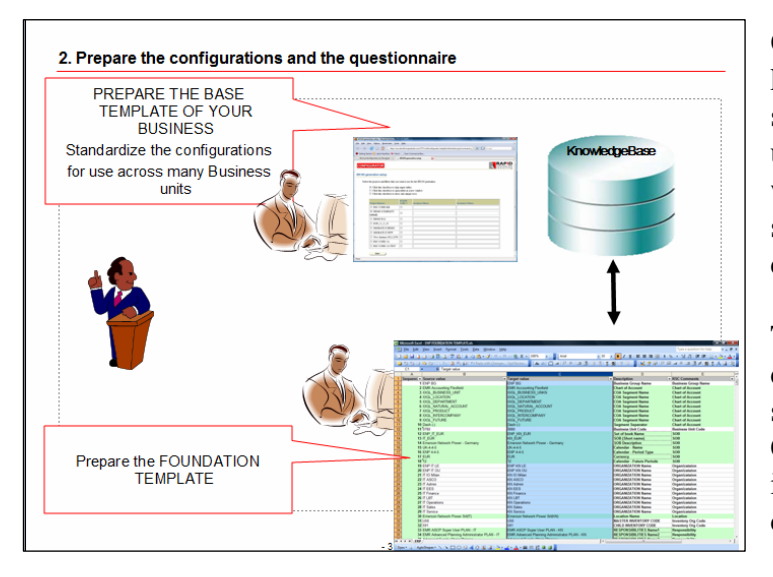

Once the configurations are in the knowledge base it is easy to standardize the configurations for use with any operating unit you may want to add in the future. This standard forms the BASE configurations for you business.

The FOUNDATION TEMPLATE can then be adjusted to fit your standards and you are ready to use CONFIGURATOR to build any new instance with your own configurations.

## **Add new operating units to an existing Release 12 instance**

Using the FOUNDATION TEMPLATE supplied with the software, you are ready to start adding operating units. It takes only minutes to complete the FOUNDATION WIZARD steps and not much longer to configure you Oracle instance with the new operating unit.

## **Add new oracle modules to an existing Release 12 instance**

There are many Oracle modules that configurations are available for. Refer to the SWIFTKNOWLEDGEWARE ORACLE MODULES data sheet for details on modules currently supported. Each new module comes with a FOUNDATION TEMPLATE for that module – which enables you to answer a series of simple questions and obtain a working module very quickly. These modules can be injected at any time – including many months after the implementation has occurred and the system is LIVE. [Subject to normal Oracle applications dependencies]

## **A very complex set of requirements for your implementation**

CONFIGURATOR supports the ability to enter the configuration for any screen in any module. The menu system mirrors the oracle applications menu – thus moving around CONFIGURATOR is identical to navigating around the Oracle application menus.

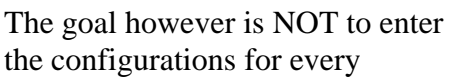

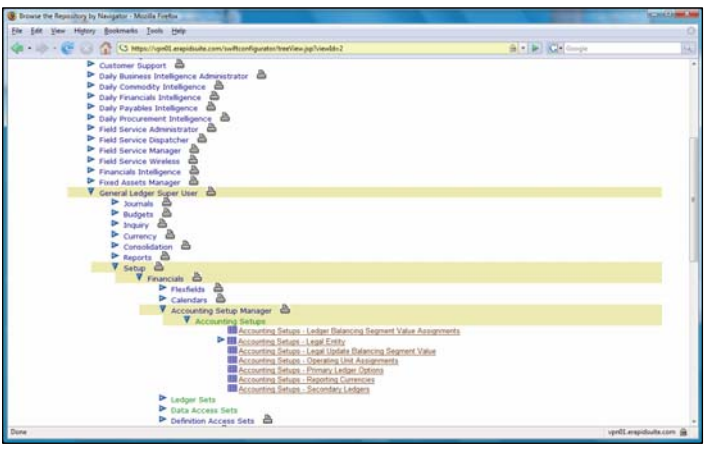

customer every time but to utilize the existing configurations or modify them to suit your industry, company or style. Once you have a set of configuration templates you are comfortable with then you can use the FOUNDATION TEMPLATE to make mass changes and limit the actual changes you need to make to 5-10%. This will ensure consistency, quality and speed.

Once the configurations are setup the way they are needed then you can validate, generate and run the result and create your oracle solution.

#### **How does it do it?**

*SWIFT*Configurator is an extremely powerful tool for accessing and manipulating a knowledgebase built up over 20 years of Oracle e-Business Suite implementation history. Combined with the *Swift*SUITE implementation methodology – a revolutionary new way to implement the Oracle EBS, consultants, project managers, business unit managers (of Oracle consulting practices) and Oracle customers will be able to now implement the application with less risk and maintain the highest levels of quality.

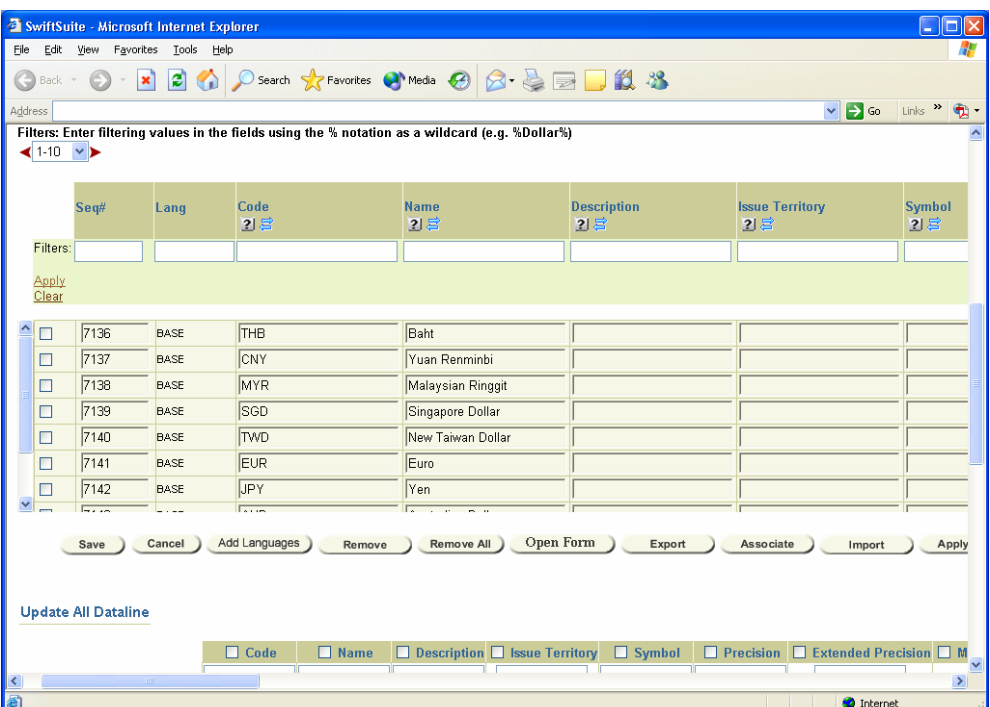

## **KEY FEATURES**

#### **Administration and Development Workbench**

- Java / HTML front end supports access to all the features through a web browser-enabled, intuitive front end.
- Once knowledge is configured the interface fully supports application to an Oracle instance.

#### **Access to KnowledgeWare**

- Existing knowledge spans 30 countries and 50 Oracle e-Business Suite modules.
- Core setups provide best practice configurations with no effort.
- New knowledge is easily added to broaden the scope of any implementation.

#### **Knowledge Management Tools**

- Knowledge Management is broken down into the management of its key components – the Knowledgebase repository, Injectors and Scenarios.
- Hierarchical, structured knowledge in the repository conforms to the Oracle configuration experience of implementation consultants.
- The Knowledgebase editor facilitates entry of appropriate configuration through context sensitive help and dropdown list selection.
- Inclusive filtering to inject only appropriate configuration knowledge during an instance build.
- The knowledgebase is constructed based upon a layering structure that facilitates substitution for company or industry-specific knowledge or translations for foreign language equivalent configurations.
- Scenario management organizes and customizes the instance build process.
- Standard Oracle knowledge documentation (e.g., BR100) is maintained consistent with the actual configuration and can be generated automatically.

#### **Integrated Data Migration Tools**

- Access to the *SWIFT*Migrate functionality for moving data into and between Oracle instances.
- Data migration tools share similar look and feel with *SWIFT*Configurator.

#### **Security Management**

- The application supports full management of all aspects of security within a user and responsibility model.
- Security Management also supports project level hierarchy.
- Most options support profiles that speed the interaction with and building instances within a project.

#### **Rapid Solutions and Consulting**  [www.eRAPIDSUITE.com](http://www.erapidsuite.com/)

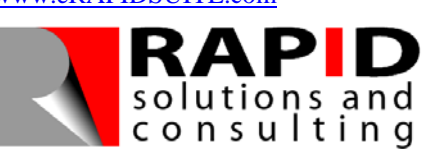

Worldwide inquiries: [info@erapidsuite.com](mailto:info@erapidsuite.com)

**Rapid Solutions and Consulting** has provided professional services, the Oracle E-Business Suite and many other innovative solutions to a number of growing companies throughout the World. Our existing client base industries include Financial Services, Automotive, Oil and Gas, Textile and Garment, Trading, Education, Cosmetic, Computer Technology, Machinery, Power Plant and Industrial organizations.

Oracle is a registered trademark of Oracle Corporation.

All other company and product names mentioned are used for identification purposes only and may be trademarks of their respective owners.

Copyright © 2007 Rapid Solutions and Consulting All Rights Reserved.